## Examples of drawing in autocad net house

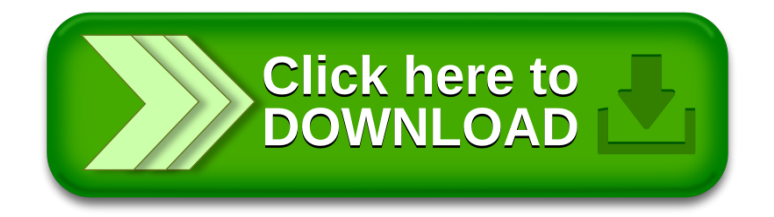